# Introduction to Racket, a dialect of LISP: Expressions and Declarations

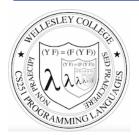

**CS251 Programming Languages** Spring 2016, Lyn Turbak

Department of Computer Science Wellesley College

# LISP: designed by John McCarthy, 1958 published 1960

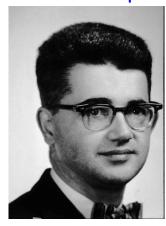

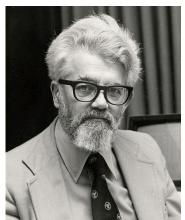

3-2

# LISP: implemented by Steve Russell, early 1960s

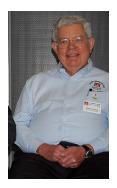

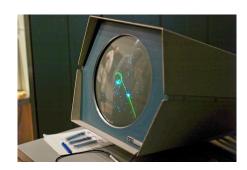

# LISP: LISt Processing

• McCarthy, MIT artificial intelligence, 1950s-60s

Advice Taker: represent logic as data, not just program

Emacs: M-x doctor

• Needed a language for:

Symbolic computation

Programming with logic

- Artificial intelligence

- Experimental programming

• So make one!

i.e., not just number crunching

## Scheme

- Gerald Jay Sussman and Guy Lewis Steele (mid 1970s)
- Lexically-scoped dialect of LISP that arose from trying to make an "actor" language.

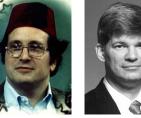

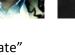

- Described in amazing "Lambda the Ultimate" papers (<a href="http://library.readscheme.org/page1.html">http://library.readscheme.org/page1.html</a>)
  - Lambda the Ultimate PL blog inspired by these: http://lambda-the-ultimate.org
- Led to Structure and Interpretation of Computer Programs (SICP) and MIT 6.001 (https://mitpress.mit.edu/sicp/)

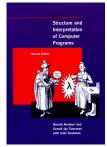

3-5

3-7

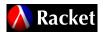

- Grandchild of LISP (variant of Scheme)
  - Some changes/improvements, quite similar
- Developed by the PLT group (<a href="https://racket-lang.org/people.html">https://racket-lang.org/people.html</a>), the same folks who created DrJava.
- · Why study Racket in CS251?
  - Clean slate, unfamiliar
  - Careful study of PL foundations ("PL mindset")
  - Functional programming paradigm
    - Emphasis on functions and their composition
    - Immutable data (lists)
  - Beauty of minimalism
  - Observe design constraints/historical context

3-6

3-8

## **Expressions, Values, and Declarations**

- Entire language: these three things
- Expressions have evaluation rules:
  - How to determine the value denoted by an expression.
- For each structure we add to the language:
  - What is its **syntax**? How is it written?
  - What is its evaluation rule? How is it evaluated to a value (expression that cannot be evaluated further)?

## **Values**

- Values are expressions that cannot be evaluated further.
- Syntax:
  - Numbers: 251, 240, 301
  - Booleans: #t, #f
  - There are more values we will meet soon (strings, symbols, lists, functions, ...)
- Evaluation rule:
  - Values evaluate to themselves.

# Addition expression: syntax

Adds two numbers together.

Syntax: (+ *E1 E2*)

Every parenthesis required; none may be omitted.

**E1** and **E2** stand in for any expression.

Note *prefix* notation.

Note recursive structure!

Examples:

```
(+ 251 240)
(+ (+ 251 240) 301)
(+ #t 251)
```

3-9

# Addition expression: evaluation

Syntax: (+ E1 E2)

Note recursive structure!

Evaluation rule:

1. Evaluate E1 to a value V1

2. Evaluate **E2** to a value **V2** 

3. Return the arithmetic sum of V1 + V2.

Not quite!

3-10

# Addition: dynamic type checking

Syntax: (+ E1 E2)

Evaluation rule:

Still not quite!
More later ...

- 1. evaluate *E1* to a value *V1*
- 2. Evaluate E2 to a value V2
- 3. If **V1** and **V2** are both numbers then return the arithmetic sum of **V1** + **V2**.
- 4. Otherwise, a type error occurs.

**Dynamic type-checking** 

## **Evaluation Assertions Formalize Evaluation**

The **evaluation assertion** notation  $E \downarrow V$  means ``E evaluates to V''.

Our evaluation rules so far:

- value rule: V ↓ V (where V is a number or boolean)
- addition rule:

```
if E1 \downarrow V1 and E2 \downarrow V2
and V1 and V2 are both numbers
and V is the sum of V1 and V2
then (+E1E2) \downarrow V
```

## **Evaluation Derivation in English**

An **evaluation derivation** is a "proof" that an expression evaluates to a value using the evaluation rules.

 $(+\ 3\ (+\ 5\ 4))\ \downarrow\ 12$  by the addition rule because:

- 3 ↓ 3 by the value rule
- (+ 5 4) ↓ 9 by the addition rule because:
  - $-5 \downarrow 5$  by the value rule
  - $-4 \downarrow 4$  by the value rule
  - 5 and 4 are both numbers
  - 9 is the sum of 5 and 4
- 3 and 9 are both numbers
- 12 is the sum of 3 and 9

**More Compact Derivation Notation** 

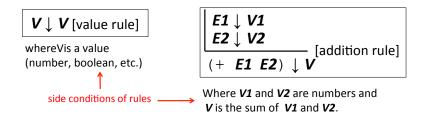

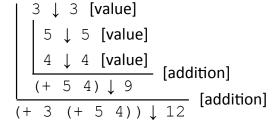

3-14

## Errors Are Modeled by "Stuck" Derivations

#### How to evaluate

#t \ #t [value]
$$5 \downarrow 5 \text{ [value]}$$

$$4 \downarrow 4 \text{ [value]}$$

$$(+5 4) \downarrow 9$$
 [addition]

Stuck here. Can't apply (addition) rule because #t is not a number in (+ #t 9)

#### How to evaluate

$$(+ 3 (+ 5 #f))$$
?

$$1 \downarrow 1$$
 [value]

2 \ 2 [value]

 $(+ 1 2) \downarrow 3$  [addition]

5 ↓ 5 **[value]** 

#f ↓ #f [value]

Stuck here. Can't apply (addition) rule because #f is not a number in (+ 5 #f)

# **Syntactic Sugar for Addition**

The addition operator + can take any number of operands.

- For now, treat (+ **E1 E2** ... **En**) as (+ (+ **E1 E2**) ... **En**) E.g., treat (+ 7 2 -5 8) as (+ (+ (+ 7 2) -5) 8)
- Treat (+ E) as E (or say if  $E \downarrow V$  then  $(+ E) \downarrow V$ )
- Treat (+) as 0 (or say (+) ↓ 0 )
- This approach is known as **syntactic sugar**: introduce new syntactic forms that "**desugar**" into existing ones.
- In this case, an alternative approach would be to introduce more complex evaluation rules when + has a number of arguments different from 2.

3-15

# Other Arithmetic Operators

Similar syntax and evaluation for

- \* / quotient remainder min max except:
- Second argument of /, quotient, remainder must be nonzero
- Result of / is a rational number (fraction) when both values are integers. (It is a floating point number if at least one value is a float.)
- quotient and remainder take exactly two arguments; anything else is an error.
- (- E) is treated as (- 0 E)
- (/ **E**) is treated as (/ 1 **E**)
- (min E) and (max E) treated as E
- (\*) evaluates to 1.
- (/), (-), (min), (max) are errors (i.e., stuck)

# **Relation Operators**

The following relational operators on numbers return booleans: < <= >>

For example:

 $\begin{array}{|c|c|c|}\hline E1 \downarrow V1 \\ E2 \downarrow V2 \\ \hline (< E1 E2) \downarrow V \end{array} \text{ [less than]}$ 

Where *V1* and *V2* are numbers and *V* is #t if *V1* is less than *V2* or #f if *V1* is not less than *V2* 

3-18

# Conditional (if) expressions

Syntax: (if Etest Ethen Eelse)

#### **Evaluation rule:**

- 1. Evaluate **Etest** to a value **Vtest**.
- If Vtest is not the value #f then return the result of evaluating Ethen otherwise return the result of evaluating Eelse

# Derivation-style rules for Conditionals

Etest ↓ Vtest
Ethen ↓ Vthen
[if nonfalse]

(if Etest Ethen Eelse) ↓ Vthen

Eelse is not evaluated!

Where Vtest is not #f

Etest ↓ # f
Eelse ↓ Velse
(if Etest Ethen Eelse) ↓ Velse

Ethen is not evaluated!

3-19

3-17

### Your turn

Use evaluation derivations to evaluate the following expressions

3-21

## Expressions vs. statements

Conditional expressions can go anywhere an expression is expected:

Note: if is an expression, not a statement. Do other languages you know have conditional expressions in addition to conditional statements? (Many do! Java, JavaScript, Python, ...)

3-22

# Conditional expressions: careful!

Unlike earlier expressions, not all subexpressions of if expressions are evaluated!

```
(if (> 251 240) 251 (/ 251 0))
(if #f (+ #t 240) 251)
```

## Design choice in conditional semantics

In the [if nonfalse] rule, **Vtest** is **not** required to be a boolean!

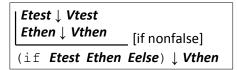

Where **Vtest** is not #f

This is a design choice for the language designer. What would happen if we replace the above rule by

```
Etest ↓ #t
Ethen ↓ Vthen
[if true]
(if Etest Ethen Eelse) ↓ Vthen
```

This design choice is related to notions of "truthiness" and "falsiness" that you will explore in PS2.

### **Environments: Motivation**

Want to be able to name values so can refer to them later by name. E.g.;

```
(define x (+ 1 2))
(define y (* 4 x))
(define diff (- y x))
(define test (< x diff))
(if test (+ (* x y) diff) 17)</pre>
```

3-25

### **Environments: Definition**

- An *environment* is a sequence of bindings that associate identifiers (variable names) with values.
  - Concrete example:

```
num \mapsto 17, absoluteZero \mapsto -273, true \mapsto#t
```

– Abstract Example (use *Id* to range over identifiers = names):

$$Id1 \mapsto V1, Id2 \mapsto V2, ..., Idn \mapsto Vn$$

- Empty environment: Ø
- An environment serves as a context for evaluating expressions that contain identifiers.
- "Second argument" to evaluation, which takes both an expression and an environment.

3-26

### Addition: evaluation with environment

Syntax: (+ E1 E2)

#### **Evaluation rule:**

- 1. evaluate *E1* in the current environment to a value *V1*
- 2. Evaluate *E2* in the current environment to a value *V2*
- 3. If **V1** and **V2** are both numbers then return the arithmetic sum of **V1** + **V2**.
- 4. Otherwise, a **type error** occurs.

# Variable references

Syntax: *Id* 

Id: any identifier

#### **Evaluation rule:**

Look up and return the value to which  $\emph{Id}$  is bound in the current environment.

- Look-up proceeds by searching from the most-recently added bindings to the least-recently added bindings (front to back in our representation)
- If Id is not bound in the current environment, evaluating it is "stuck" at an unbound variable error.

#### Examples:

- Suppose env is num  $\mapsto$  17, absZero  $\mapsto$  -273, true  $\mapsto$  #t, num  $\mapsto$  5
- In *env*, num evaluates to 17 (more recent than 5) absoluteZero evaluates to -273, and true evaluates to #t. Any other name is stuck.

## define Declarations

Syntax: (define Id E)

define: keyword
Id: any identifier
E: any expression

This is a **declaration**, not an **expression**!

#### Evaluation rule:

- 1. Evaluate E to a value V in the current environment
- Produce a new environment that is identical to the current environment, with the additional binding Id → Vat the front. Use this new environment as the current environment going forward.

3-29

3-31

## **Environments: Example**

```
env0 = Ø
(define x (+ 1 2))
  env1 = x → 3, Ø (abbreviated x → 3; can write as x → 3, . in text)
(define y (* 4 x))
  env2 = y → 12, x → 3 (most recent binding first)
(define diff (- y x))
  env3 = diff → 9, y → 12, x → 3
(define test (< x diff))
  env4 = test → #t, diff → 9, y → 12, x → 3
(if test (+ (* x 5) diff) 17)
  Environment here is still env4
(define x (* x y))
  env5 = x → 36, test → #t, diff → 9, y → 12, x → 3
Note that binding x → 36 "shadows" x → 3, making it inaccessible</pre>
```

#### **Evaluation Assertions & Rules with Environments**

The **evaluation assertion** notation  $E \# env \downarrow V$  means "Evaluating expression E in environment env yields value V".

*Id* # *env* ↓ *V* [varref]

Where *Id* is an identifier and *Id* → *V* is the first binding in *env* for *Id*Only this rule actually uses env; others just pass it along

**V** # **env** ↓ **V** [value]

where **V** is a value (number, boolean, etc.)

E1 # env ↓ #f E3 # env ↓ V3 [if false] (if E1 E2 E3) # env ↓ V3

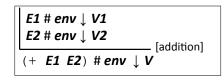

Where *V1* and *V2* are numbers and *V* is the sum of *V1* and *V2*. Rules for other arithmetic and relational ops are similar.

Where **V1** is not #f

## **Example Derivation with Environments**

Suppose *env4* = test  $\mapsto$  #t, diff  $\mapsto$  9, y  $\mapsto$  12, x  $\mapsto$  3

```
test #env4 \ #t (varref)

\begin{bmatrix}
x # env4 \downarrow 3 & (varref) \\
5 # env4 \downarrow 5 & (value) \\
(* x 5) # env4 \downarrow 15
\end{bmatrix}
 (multiplication)

\frac{diff # env4 \downarrow 9 & (varref)}{(+ (* x 5) diff) # env4 \downarrow 24}
 (if nonfalse)

(if test (+ (* x 5) diff) 17)# env4 \ 24
```

## **Racket Identifiers**

- Racket identifiers are case sensitive. The following are four different identifiers: ABC, Abc, aBc, abc
- Unlike most languages, Racket is very liberal with its definition of legal identifiers. Pretty much any character sequence is allowed as identifier with the following exceptions:
  - Can't contain whitespace
  - Can't contain special characters () [] { } ", ' `; # | \
  - Can't have same syntax as a number
- This means variable names can use (and even begin with) digits and characters like !@\$\%^&\*.-+ :<=>?/
   E.g.:
  - myLongName, my\_long\_\_name, my-long-name
  - is a+b<c\*d-e?
  - 76Trombones
- Why are other languages less liberal with legal identifiers?

## **Formalizing Definitions and Environments**

This will be shown on the board in class if time allows.

3-34

## Small-step vs. big-step semantics

The evaluation derivations we've seen so far are called **a big-step semantics** because the derivation  $e \# env2 \lor v$  explains the evaluation of e to v as one "big step" justified by the evaluation of its subexpressions.

An alternative way to express evaluation is a **small-step semantics** in which an expression is simplified to a value in a sequence of steps that simplifies subexpressions. You do this all the time when simplifying math expressions, and we can do it in Racket, too. E.g;

$$(- (* (+ 2 3) 9) (/ 18 6))$$
  
 $\Rightarrow (- (* 5 9) (/ 18 6))$   
 $\Rightarrow (- 45 (/ 18 6))$   
 $\Rightarrow (- 45 3)$   
 $\Rightarrow 42$ 

# Small-step semantics: intuition

Scan left to right to find the first redex (nonvalue subexpression that can be reduced to a value) and reduce it:

$$\Rightarrow$$
 (- [(\* 5 9)] (/ 18 6))

$$\Rightarrow$$
 (- 45  $(/186)$ )

$$\Rightarrow$$
 42

3-33

4-35

## Small-step semantics: reduction rules

There are a small number of reduction rules for Racket. These specify the redexes of the language and how to reduce them.

The rules often require certain subparts of a redex to be (particular kinds of) values in order to be applicable.

Id ⇒ V , where Id → V is the first binding for Id
 in the current environment\* [varref]

(+ V1 V2) ⇒ V, where V is the sum of numbers V1 and V2 (addition)
 There are similar rules for other arithmetic/relational operators

(if Vtest Ethen Eelse) ⇒ Ethen, if Vtest is not #f [if nonfalse]

(if #f Ethen Eelse) ⇒ Efalse [if false]

\* In a more formal approach, the notation would make the environment explicit. E.g.,  $E \# env \Rightarrow V$ 

Small-step semantics: conditional example

$$(+ (if (< 1 2) (* 3 4) (/ 5 6)) 7)$$

$$\Rightarrow (+ (if #t (* 3 4) (/ 5 6)) 7)$$

$$\Rightarrow (+ (* 3 4) 7)$$

$$\Rightarrow (+ 12 7)$$

$$\Rightarrow 19$$

4-38

# Small-step semantics: errors as stuck expressions

Similar to big-step semantics, we model errors (dynamic type errors, divide by zero, etc.) in small-step semantics as expressions in which the evaluation process is stuck because no reduction rule is matched. For example

$$(- (* (+ 2 3) #t) (/ 18 6))$$

$$\Rightarrow (- (* 5 #t) (/ 18 6))$$

$$(if (= 2 (/ (+ 3 4) (- 5 5))) 8 9)$$

$$\Rightarrow (if (= 2 (/ 7 (- 5 5))) 8 9)$$

$$\Rightarrow (if (= 2 (/ 7 0)) 8 9)$$

# Small-step semantics: your turn

Use small-step semantics to evaluate the following expressions:

# **Racket Documentation**

Racket Guide:

https://docs.racket-lang.org/guide/

Racket Reference:

https://docs.racket-lang.org/reference

# Formalizing Definitions and Environments

$$E_k \# e_{nv \downarrow V_k}$$
  
 $V_1 \dots V_{k-1} (define ld_k E_k) V_{k+1} \dots V_n$ 

Where **Vtest** is not #f

[if nonfalse]